# CDASH Conformance Rules for Using Controlled Terminologies

LPO Webinar Series: CDASH Conformance Session 3

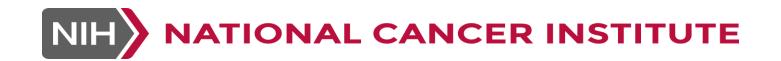

#### CDASH Conformance Rules Webinar Series

- CDASH Conformance Rules describe how to "conform" to the CDASH standard in such a way that the "harmonization" with SDTM is maintained
- This Webinar Series will cover each conformance rule, with examples of which rules are "built in" to the NCI GLIB ALS and how they have been addressed

| Sessio<br>n | Topic Covered                                                                                     |
|-------------|---------------------------------------------------------------------------------------------------|
| 1           | Introduction to how CDASH is harmonized with SDTM at the Model and IG level                       |
| 2           | Conformance Rule: Use Variable Naming<br>Conventions that make it easy to create<br>SDTM datasets |
| 3           | Conformance Rule: Use the required SDTM controlled terminology to collect data                    |
| 4           | Conformance Rule: Use the published<br>Question Text or Prompt to ask the questions<br>on the CRF |
| 5           | Conformance Rule: Follow the Core Designations Conformance Rule: Follow CDASH Best Practices      |

#### **CDASH Alignment to SDTM**

Special Purpose Interventions

Same overall structure

Same domain topics and

naming conventions (DM =

DM, AE=AE)

- Same general observation classes
- Same special purpose domains

Findings Events

Covered in Session 1

er, CDASH does not put restrictions on how to organize questions

- Multiple domain questions can be on the same data collection form (DM, VS)
- Multiple data collection forms can all be about the same topic (VS at each visit)

Mostly the same variables

Covered in Session 2

- Same meaning (definitions are important) ensured through QText/Prompt
- A few differences to meet data collection needs DAT/TIM vs DTC, Findings class with multiple TESTs)
- Additional variables (e.g., common non-standard concepts, edit checks)

Same terminology

- Same meaning (definitions)
- Can display synonyms (user friendly) but should store the CDISC Submission Value to avoid transformations
- Use --TESTCD terminology to construct EDC variable names / --TEST for prompts

# **CDASH Conformance**

| CDASH Conformance Rule                                                                                                    | Rationale                                                                                                    | How This is Reflected in NCI GLIB ALS                                                                                                    |
|----------------------------------------------------------------------------------------------------|----------------------------------------------------------------------------------------------------|----------------------------------------------------------------------------------------------------|
| Use Variable Naming Conventions that make it easy to create SDTM datasets                                                                                                    | Foundational purpose of CDASH is to implement SDTM before we collect the data. CDASH also has to accommodate data entry needs (like splitting date and time into two fields) using standard collection variables | <ul> <li>FieldOIDs are linked to SDTM</li> <li>Directly link the collected value to the associated SDTM dataset and variable</li> <li>Standard syntax (pattern) allows us to write standard SDTM programs</li> </ul> |
| <ul> <li>Use the required SDTM controlled terminology to</li> <li>Collect data (DataDictionary values)</li> <li>Create prompts (PreText, User values)</li> <li>Create denormalized variables</li> </ul> | Collect values that mean the same thing as the value "as represented" in SDTM                                                                                                    | DataDictionary and DataDictionaryEntries match required SDTM Controlled Terminology  CodedData uses value required for submission data  UserDataString uses same or synonymous value                                 |
| Follow the Core Designations                                                                                                    | Reflects the minimum set of questions needed to get a meaningful record                                                                                                    | Requirements not indicated in ALS.  Must reference CDASHIG for this information                                                                                                    |
| Use the published Question Text or Prompt to ask the questions on the CRF                                                                                                    | Ensure the question means the same thing as the target SDTM variable                                                                                                    | PreText uses the flexible Question Text published in CDASHIG. Apply flexibility rules as needed                                                                                                    |
| Follow CDASH Best Practices                                                                                                    | Widely vetted clinical data management practices                                                                                                    | Not indicated in ALS. Must reference CDASHIG for this information                                                                                                    |

#### SDTM Controlled Terminology

10,000s of defined concepts

• each with a *single representation* that *must be used* for FDA review: *CDISC Submission Value* 

Published Quarterly (with DIFF files)

- Terms may be added, removed or modified
- Tip: Published on <u>NCI EVS website first</u> (multiple formats)

Maintained by NCI Enterprise Vocabulary Services (EVS)

- Expert staff
- Existing processes
- Technologies

#### **Controlled Terminology Conformance**

# Use as published

- For data collection, synonyms (including NCI Preferred terms) may be used to display values on the CRF
- For SDTM, use only the CDISC Submission Value and use the exact spelling and case **Store in EDC Variable**

# **Extensibility**

- If No, no other values may be added to this codelist
- If Yes, other values may be added
  - First, confirm that the value you need is not already there - look at synonyms and definitions

#### **CT Documentation Content**

- SDTM Controlled Terminology (CT) Published in multiple file formats (e.g., .xls, .pdf, .odm, .csv)
- No matter which file format you use, the <u>content</u> for each version is the <u>same</u> in all of them
- Review the structure and content of Excel and PDF files:

| 4  | A B C D |                  | D                                  | E                                                | F                                      |                                    |
|----|---------|------------------|------------------------------------|--------------------------------------------------|----------------------------------------|------------------------------------|
| 1  | Code    | Codelist<br>Code | Codelist<br>Extensible<br>(Yes/No) | Codelist Name <b>▽</b>                           | CDISC Submission Value                 | CDISC Sync                         |
| 50 | C66767  |                  | No                                 | Action Taken with Study Treatment                | ACN                                    | Action Taken with Study            |
| 51 | C49503  | C66767           |                                    | Action Taken with Study Treatment                | DOSE INCREASED                         |                                    |
| 52 | C49504  | C66767           |                                    | Action Taken with Study Treatment                | DOSE NOT CHANGED                       |                                    |
| 53 | C150826 | C66767           |                                    | Action Taken with Study Treatment                | DOSE RATE REDUCED                      |                                    |
| 54 | C49505  | C66767           |                                    | Action Taken with Study Treatment                | DOSE REDUCED                           |                                    |
| 55 | C49501  | C66767           |                                    | Action Taken with Study Treatment                | DRUG INTERRUPTED                       |                                    |
| 56 | C49502  | C66767           |                                    | Action Taken with Study Treatment                | DRUG WITHDRAWN                         |                                    |
| 57 | C48660  | C66767           |                                    | Action Taken with Study Treatment                | NOT APPLICABLE                         | NA; Not Applicable                 |
| 58 | C17998  | C66767           |                                    | Action Taken with Study Treatment                | UNKNOWN                                | U; UNK; Unknown                    |
| 59 | C101865 |                  | No                                 | Acute Coronary Syndrome Presentation<br>Category | ACSPCAT                                | Acute Coronary Syndrol<br>Category |
| 60 | C80383  | C101865          |                                    | Acute Coronary Syndrome Presentation<br>Category | NON-ST ELEVATION MYOCARDIAL INFARCTION | NON-STEMI; NSTEMI                  |
| 61 | C17649  | C101865          |                                    | Acute Coronary Syndrome Presentation<br>Category | OTHER                                  | Other                              |
| 62 | C101888 | C101865          |                                    | Acute Coronary Syndrome Presentation<br>Category | ST ELEVATION MYOCARDIAL INFARCTION     | STEMI                              |
|    | C66914  | C101865          |                                    | Acute Coronary Syndrome Presentation<br>Category | STABLE ANGINA                          |                                    |
| 63 |         |                  |                                    |                                                  |                                        |                                    |

#### **ACN (Action Taken with Study Treatment)**

NCI Code: C66767, Codelist extensible: No

| ) | C66767      | ACN                       |                   |                                                                                                    |                    |
|---|-------------|---------------------------|-------------------|----------------------------------------------------------------------------------------------------|--------------------|
| l | NCI<br>Code | CDISC Submission<br>Value | CDISC Synonym     | CDISC Definition                                                                                                    | NCI Preferred Term |
|   | C49503      | DOSE INCREASED            |                   | An indication that a medication schedule was modified by addition; either by changing the frequency, strength or amount. (NCI) $$                                  | Dose Increased     |
| l | C49504      | DOSE NOT CHANGED          |                   | An indication that a medication schedule was maintained.<br>$(\ensuremath{NCI})$                                                                                   | Dose Not Changed   |
|   | C150826     | DOSE RATE REDUCED         |                   | An indication that the administration of a medication was modified by reducing the rate at which the dose was given, without reducing the total dose administered. | Dose Rate Reduced  |
|   | C49505      | DOSE REDUCED              |                   | An indication that a medication schedule was modified by subtraction, either by changing the frequency, strength or amount. ( ${\sf NCI}$ )                        | Dose Reduced       |
|   | C49501      | DRUG INTERRUPTED          |                   | An indication that a medication schedule was modified by temporarily terminating a prescribed regimen of medication. (NCI) $$                                      | Drug Interrupted   |
| 1 | C49502      | DRUG WITHDRAWN            |                   | An indication that a medication schedule was modified through termination of a prescribed regimen of medication. (NCI)                                             | Drug Withdrawn     |
|   | C48660      | NOT APPLICABLE            | NA;Not Applicable | Determination of a value is not relevant in the current context. (NCI) $$                                                                                          | Not Applicable     |
|   | C17998      | UNKNOWN                   | U;UNK;Unknown     | Not known, not observed, not recorded, or refused. (NCI) $$                                                                                                    | Unknown            |

Hint: If you don't know the Codelist (long)
Name, you can search for the codelist short
name (the one that is specified for the variable
in SDTMIG or CDASHIG) in the **PDF** file.

ACN (Action Taken with Study Treatment)

|          |         |          |                                |                                                  | _                                      |                                   |
|----------|---------|----------|--------------------------------|--------------------------------------------------|----------------------------------------|-----------------------------------|
| 1        | Code    | Codelist | C Codelist Extensible (Yes/No) | Codelist Name                                    | CDISC Submission Value                 | CDISC Syno                        |
| 50       | C66767  |          | No                             | Action Taken with Study Treatment                | ACN                                    | Action Taken with Study           |
| 51       | C49503  | C66767   | •                              | Action Taken with Study Treatment                | DOSE INCREASED                         |                                   |
| 52       | C49504  | C66767   |                                | Action Taken with Study Treatment                | DOSE NOT CHANGED                       |                                   |
|          | C150826 | C66767   |                                | Action Taken with Study Treatment                | DOSE RATE REDUCED                      |                                   |
| 53       | C49505  | C66767   |                                | Action Taken with Study Treatment                | DOSE REDUCED                           |                                   |
| 54<br>55 | C49501  | C66767   |                                | Action Taken with Study Treatment                | DRUG INTERRUPTED                       |                                   |
| 56       | C49502  | C66767   |                                | Action Taken with Study Treatment                | DRUG WITHDRAWN                         |                                   |
| 57       | C48660  | C66767   |                                | Action Taken with Study Treatment                | NOT APPLICABLE                         | NA; Not Applicable                |
| 58       | C17998  | C66767   |                                | Action Taken with Study Treatment                | UNKNOWN                                | U; UNK; Unknown                   |
| 59       | C101865 |          | No                             | Acute Coronary Syndrome Presentation<br>Category | ACSPCAT                                | Acute Coronary Syndro<br>Category |
| 60       | C80383  | C101865  |                                | Acute Coronary Syndrome Presentation<br>Category | NON-ST ELEVATION MYOCARDIAL INFARCTION | NON-STEMI; NSTEMI                 |
| 61       | C17649  | C101865  |                                | Acute Coronary Syndrome Presentation<br>Category | OTHER                                  | Other                             |
| 62       | C101888 | C101865  |                                | Acute Coronary Syndrome Presentation<br>Category | ST ELEVATION MYOCARDIAL INFARCTION     | STEMI                             |
|          | C66914  | C101865  |                                | Acute Coronary Syndrome Presentation<br>Category | STABLE ANGINA                          |                                   |
| 63       |         |          |                                |                                                  |                                        |                                   |

codelist Short Name and Long Name CDISC Submission Value = Short Name Codelist Name = Long Name

NIH > NATIONAL CANCER INSTITUTE

| -       | ACN (A      | Action Taken with Study Treatment) |                   |                                                                                                    |                    |  |  |  |  |  |  |  |
|---------|-------------|------------------------------------|-------------------|----------------------------------------------------------------------------------------------------|--------------------|--|--|--|--|--|--|--|
| 1       | NCI Code:   | C66767, Codelist exten             | sible: No         |                                                                                                    |                    |  |  |  |  |  |  |  |
| -       | C66767      | ACN                                |                   |                                                                                                    |                    |  |  |  |  |  |  |  |
|         | NCI<br>Code | CDISC Submission<br>Value          | CDISC Synonym     | CDISC Definition                                                                                                    | NCI Preferred Term |  |  |  |  |  |  |  |
|         | C49503      | DOSE INCREASED                     |                   | An indication that a medication schedule was modified by addition; either by changing the frequency, strength or amount. (NCI)                                     | Dose Increased     |  |  |  |  |  |  |  |
| ro<br>I | C49504      | DOSE NOT CHANGED                   |                   | An indication that a medication schedule was maintained.<br>(NCI) $$                                                                                               | Dose Not Changed   |  |  |  |  |  |  |  |
|         | C150826     | DOSE RATE REDUCED                  |                   | An indication that the administration of a medication was modified by reducing the rate at which the dose was given, without reducing the total dose administered. | Dose Rate Reduced  |  |  |  |  |  |  |  |
|         | C49505      | DOSE REDUCED                       |                   | An indication that a medication schedule was modified by<br>subtraction, either by changing the frequency, strength or<br>amount. (NCI)                            | Dose Reduced       |  |  |  |  |  |  |  |
|         | C49501      | DRUG INTERRUPTED                   |                   | An indication that a medication schedule was modified by temporarily terminating a prescribed regimen of medication. (NCI)                                         | Drug Interrupted   |  |  |  |  |  |  |  |
|         | C49502      | DRUG WITHDRAWN                     |                   | An indication that a medication schedule was modified through termination of a prescribed regimen of medication. (NCI)                                             | Drug Withdrawn     |  |  |  |  |  |  |  |
|         | C48660      | NOT APPLICABLE                     | NA;Not Applicable | Determination of a value is not relevant in the current context. (NCI) $$                                                                                          | Not Applicable     |  |  |  |  |  |  |  |
|         | C17998      | UNKNOWN                            | U;UNK;Unknown     | Not known, not observed, not recorded, or refused. (NCI)                                                                                                    | Unknown            |  |  |  |  |  |  |  |

NCI Preferred Term

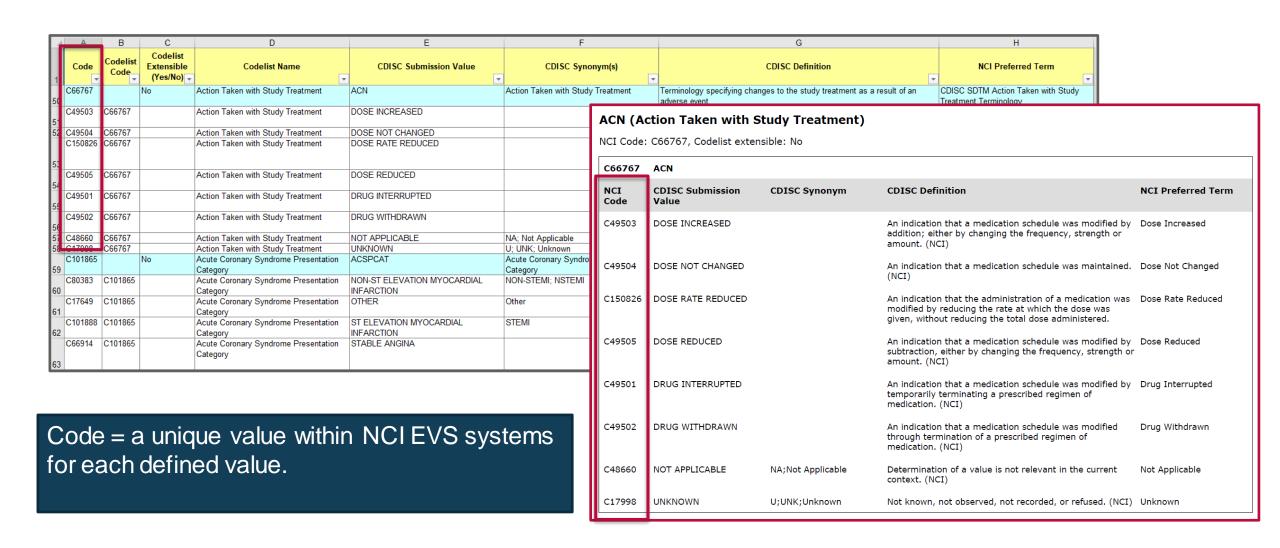

|                |                                                                                                    |                  | -                              | _                                                                                        |                                      |                                                  |                |                                                                                    |                                    |                                           |                                                                                      |                      |
|----------------|----------------------------------------------------------------------------------------------------|------------------|--------------------------------|------------------------------------------------------------------------------------------|--------------------------------------|--------------------------------------------------|----------------|------------------------------------------------------------------------------------|------------------------------------|-------------------------------------------|--------------------------------------------------------------------------------------|----------------------|
| 1              | A<br>Code                                                                                                    | Codelist         | C Codelist Extensible (Yes/No) | D<br>Codelist Name                                                                       | CDISC Submission Value               | CDISC Synd                                       | onym(s)        | v                                                                                  | G CDISC Definition                 | <b>V</b>                                  | H NCI Preferred Term                                                                 |                      |
| 50 C6          | 6767                                                                                                    |                  | No                             | Action Taken with Study Treatment                                                        | ACN                                  | Action Taken with Stud                           | y Treatment    | Terminology specifying char<br>adverse event.                                      | nges to the study treatment as a i |                                           | DISC SDTM Action Taken with Study eatment Terminology                                |                      |
| 51 C4          | C49503 C66/67 Action Taken with Study Treatment DOSE INCREASED  ACN (Action Taken with Study Treatment)  ACN (Action Taken with Study Treatment) |                  |                                |                                                                                          |                                      |                                                  |                |                                                                                    |                                    |                                           |                                                                                      |                      |
| 52 C4<br>C1    |                                                                                                    | C66767<br>C66767 |                                | Action Taken with Study Treatment Action Taken with Study Treatment                      | DOSE NOT CHANGED  DOSE RATE REDUCED  |                                                  | NCI Code:      | C66767, Codelist exten                                                             | sible: No                          |                                           |                                                                                      |                      |
| 53 C4          | 9505                                                                                                    | C66767           |                                | Action Taken with Study Treatment                                                        | DOSE REDUCED                         |                                                  | C66767         | ACN                                                                                |                                    |                                           |                                                                                      |                      |
| 54<br>C4<br>55 | 9501                                                                                                    | C66767           |                                | Action Taken with Study Treatment                                                        | DRUG INTERRUPTED                     |                                                  | NCI<br>Code    | CDISC Submission<br>Value                                                          | CDISC Synonym                      | CDISC Definit                             | tion                                                                                 | NCI Preferred Term   |
| 56             |                                                                                                    | C66767           |                                | Action Taken with Study Treatment                                                        | DRUG WITHDRAWN                       | NA. Nat Assissable                               | C49503         | DOSE INCREASED                                                                     |                                    |                                           | hat a medication schedule was modified l<br>r by changing the frequency, strength or | by Dose Increased    |
| 57 C4<br>58 C1 | 7998                                                                                                    | C66767           |                                | Action Taken with Study Treatment Action Taken with Study Treatment                      | NOT APPLICABLE UNKNOWN               | NA; Not Applicable<br>U; UNK; Unknown            |                |                                                                                    |                                    | amount. (NCI)                             |                                                                                      |                      |
| 59             | 01865<br>0383                                                                                                    | C101865          | No                             | Acute Coronary Syndrome Presentation<br>Category<br>Acute Coronary Syndrome Presentation | ACSPCAT  NON-ST ELEVATION MYOCARDIAL | Acute Coronary Syndro Category NON-STEMI: NSTEMI | C49504         | DOSE NOT CHANGED                                                                   |                                    | An indication th                          | hat a medication schedule was maintaine                                              | d. Dose Not Changed  |
| 60             |                                                                                                    | C101865          |                                | Category Acute Coronary Syndrome Presentation Category                                   | INFARCTION<br>OTHER                  | Other                                            | C150826        | DOSE RATE REDUCED                                                                  |                                    | modified by red                           | hat the administration of a medication wa<br>ducing the rate at which the dose was   | as Dose Rate Reduced |
| 62             |                                                                                                    | C101865          |                                | Acute Coronary Syndrome Presentation<br>Category Acute Coronary Syndrome Presentation    | INFARCTION                           | STEMI                                            | C49505         | DOSE REDUCED                                                                       |                                    |                                           | reducing the total dose administered.  hat a medication schedule was modified l      | ny Dose Reduced      |
| 63             | 0314                                                                                                    | C101003          |                                | Category                                                                                 | STABLE ANGINA                        |                                                  | C 13303        | DOSE REDUCED                                                                       |                                    |                                           | ther by changing the frequency, strength                                             |                      |
| $C_{\alpha}$   | طما                                                                                                    | liat (           | 20 do                          |                                                                                          | lue for this and                     | laliat                                           | C49501         | DRUG INTERRUPTED                                                                   |                                    |                                           | hat a medication schedule was modified l<br>minating a prescribed regimen of<br>CI)  | by Drug Interrupted  |
| with           | Codelist Code = a unique value for this codelist within NCI EVS systems.                                                                         |                  |                                | C49502                                                                                   | DRUG WITHDRAWN                       |                                                  |                | hat a medication schedule was modified<br>nation of a prescribed regimen of<br>CI) | Drug Withdrawn                     |                                           |                                                                                      |                      |
|                | n Excel, appears on each value within that                                                                                                    |                  |                                |                                                                                          |                                      | C48660                                           | NOT APPLICABLE | NA;Not Applicable                                                                  | Determination context. (NCI)       | of a value is not relevant in the current | Not Applicable                                                                       |                      |
| COC            | deli                                                                                                    | ist, t           | oo. li                         | n PDF, appear                                                                            | s at top of code                     | elist.                                           | C17998         | UNKNOWN                                                                            | U;UNK;Unknown                      | Not known, no                             | t observed, not recorded, or refused. (NO                                            | I) Unknown           |

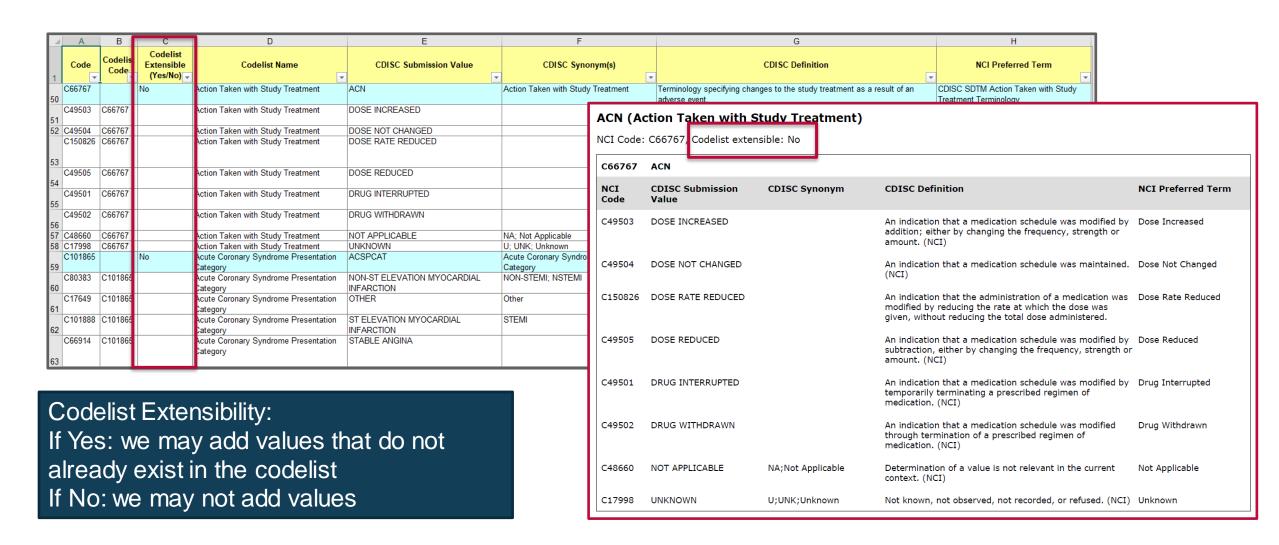

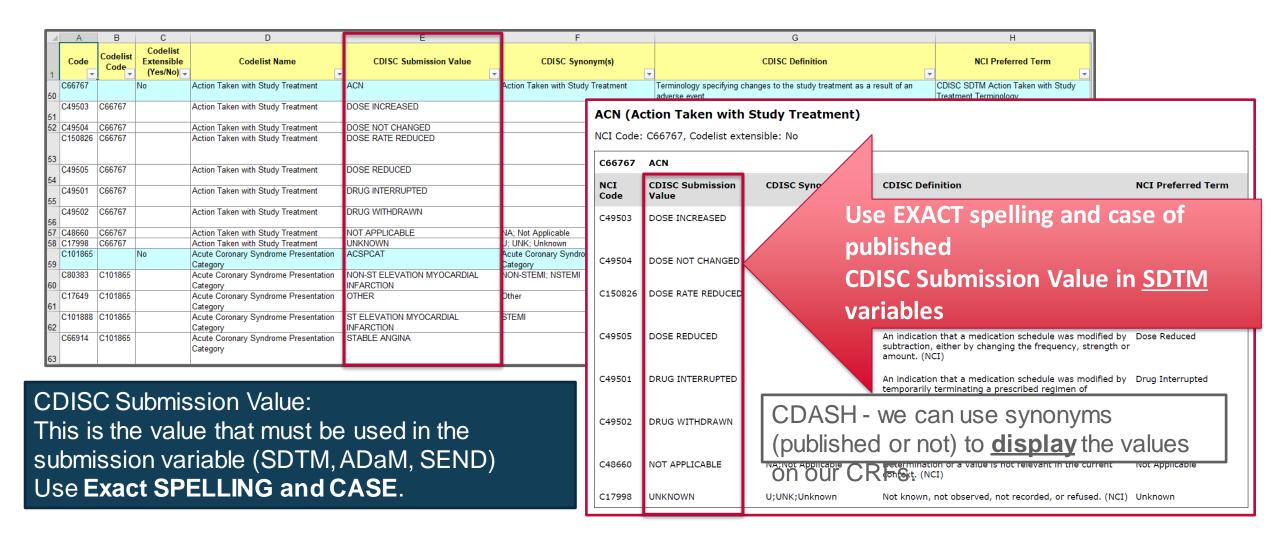

#### How this is implemented in the NCI GLIB ALS

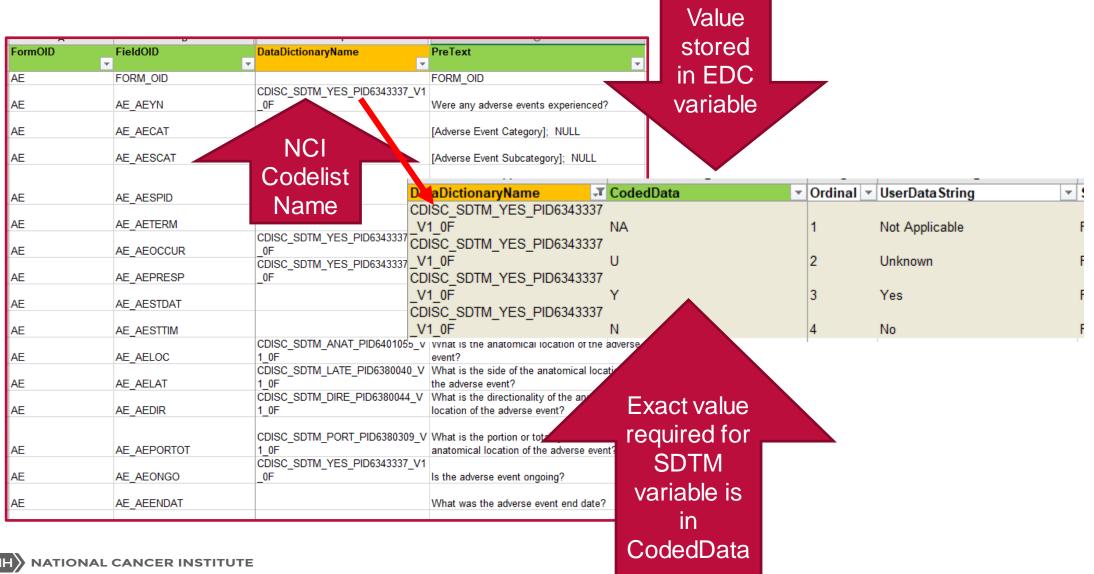

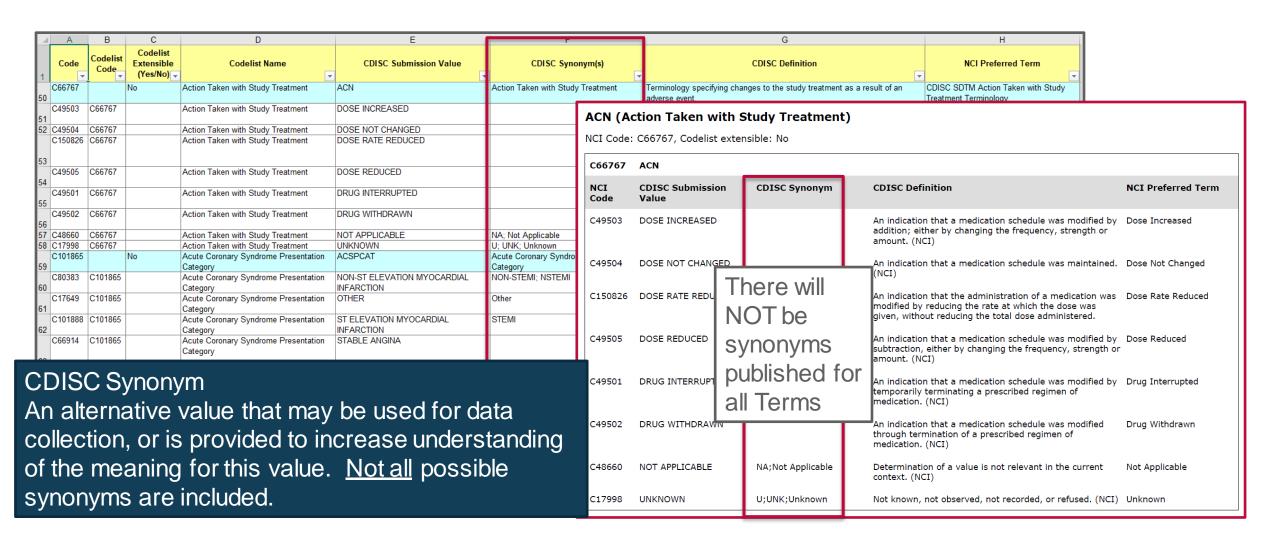

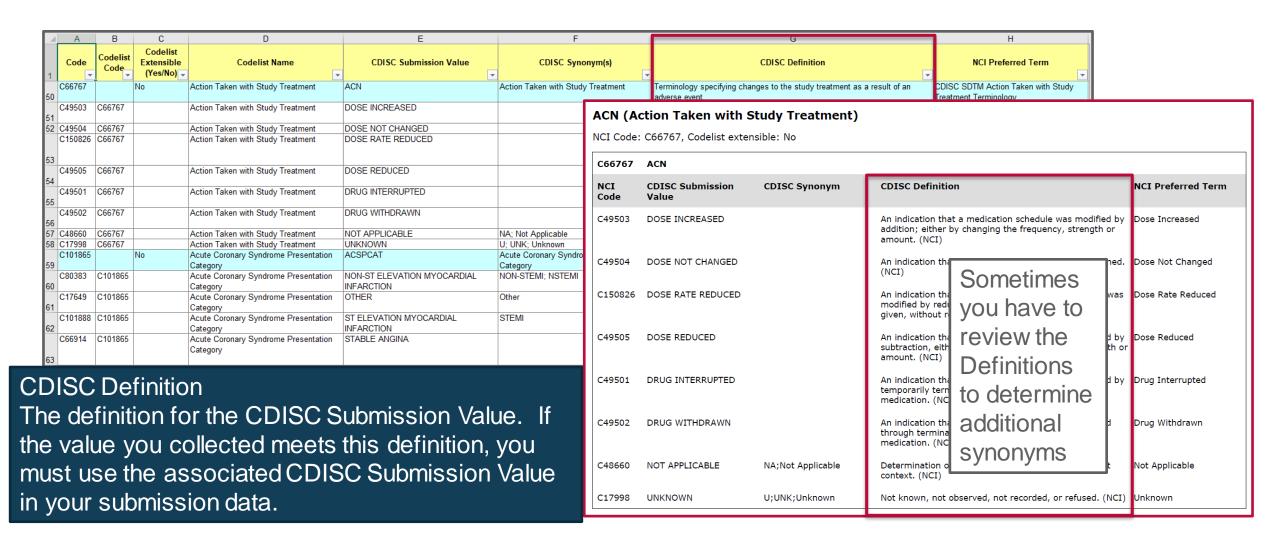

# Example: Allowed Synonym Based on Definition

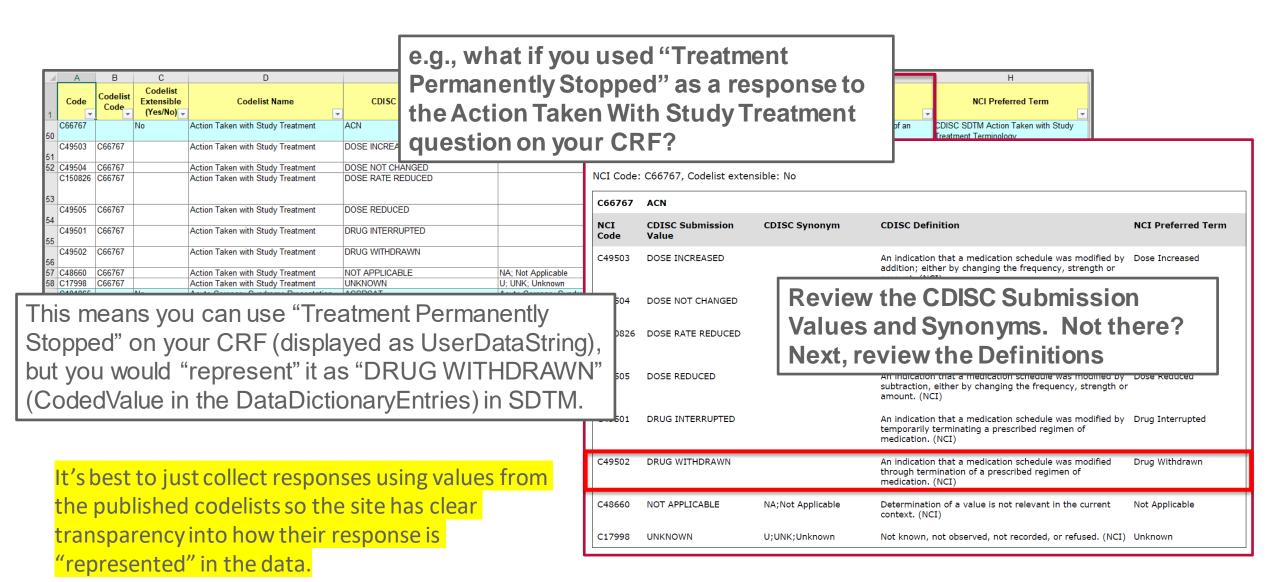

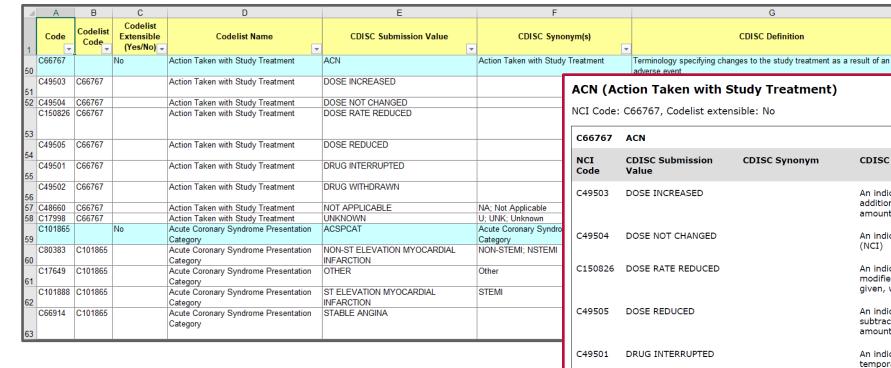

NCI Preferred Term
The standard NCI term that is synonymous with this CDISC term.

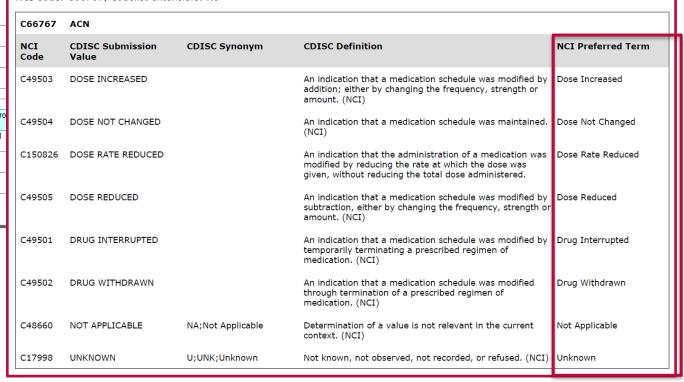

NCI Preferred Term

CDISC SDTM Action Taken with Study

#### How this is implemented in the NCI GLIB ALS

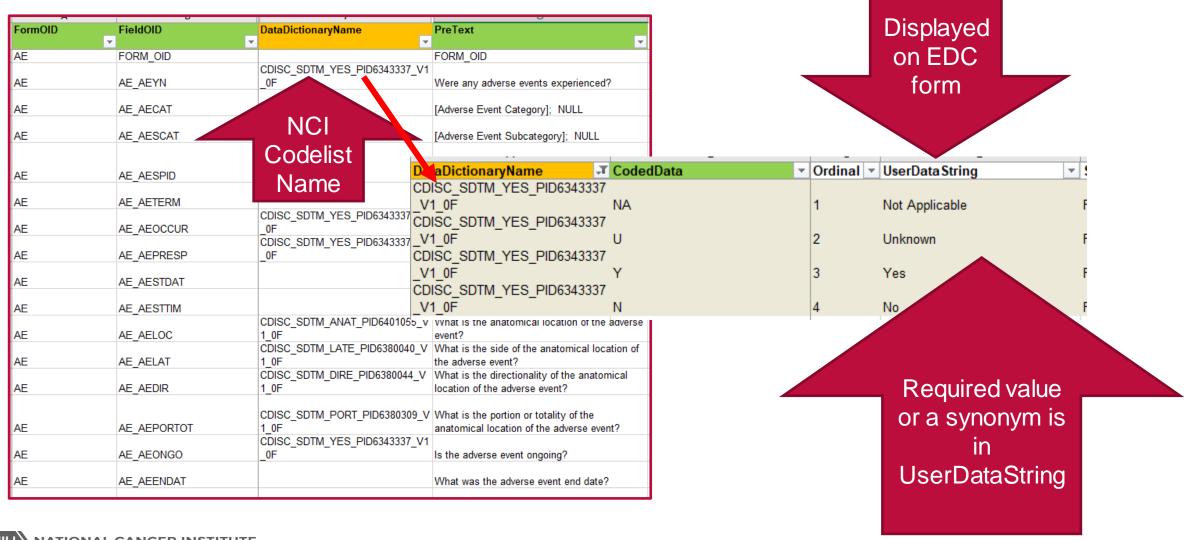

#### Other CDASH Conformance Rules that reference CT:

#### **Use Published CT to Create Denormalized Metadata**

- Denormalized Questions/Prompts (CDASHIG V2.0 Section 5.1 #4.a)
  - In cases where the data collection is done in a denormalized presentation on the CRF, the relevant CDISC controlled terminology should be used in the Question Text or Prompt
- Denormalized Variables (CDASHIG V2.0 Section 5.1 #5.b)
  - In cases where the data collection is done in a denormalized way, appropriate CDISC controlled terminology must be used when it is available. For example, when collecting Vital Signs results in a denormalized eCRF, the variable names can be created by using terms from the Vital Signs Test Code codelist.

# Use Controlled Terminology to create Questions/Prompts (e.g., Vital Signs Data Collection Fields using CDASHIG and Controlled Terminology)

Identify the required VSTEST and VSORRESU Controlled Terminology from the CDASHIG Domain

| Domain | CDASHIG<br>Variable | Question Text     | Prompt          | Data Type | CDASHIG Core | SDTMIG Target   | Controlled<br>Terminology | Codeli           | et .                        |                          |
|--------|---------------------|-------------------|-----------------|-----------|--------------|-----------------|---------------------------|------------------|-----------------------------|--------------------------|
|        |                     | _                 |                 | _         |              |                 | Codelist Name             |                  |                             | CDISC Submission Value   |
| -      | ·                   | <u> </u>          | _               | ▼         | ~            | ▼               | ,                         | ~                | Vital Signs Test Name       | VSTEST                   |
| VS     | VSTEST              | What is the vital | Vital Sign Test | Char      | HR           | VSTEST; VSTESTC | (VSTEST)                  | C67153           | Vital Signs Test Name       | Body Mass Index          |
|        |                     | sign test name?   | Name            |           |              |                 |                           | C67153           | Vital Signs Test Name       | Diastolic Blood Pressure |
|        |                     |                   |                 |           |              |                 |                           | C67153           | Vital Signs Test Name       | Heart Rate               |
|        |                     |                   |                 |           |              |                 |                           | C67153           | Vital Signs Test Name       | Respiratory Rate         |
|        |                     |                   |                 |           |              |                 |                           | C67153           | Vital Signs Test Name       | Systolic Blood Pressure  |
|        |                     |                   |                 |           |              |                 |                           | C67153           | Vital Signs Test Name       | Temperature              |
|        |                     |                   |                 |           |              |                 | _                         |                  |                             |                          |
|        |                     |                   |                 |           |              |                 |                           | Codelist<br>Code | Codelist Name               | CDISC Submission Value   |
|        |                     |                   |                 |           |              |                 |                           | Ur               | its for Vital Signs Results | VSRESU                   |
| VS     | VSORRESU            | What was the unit | Unit            | Char      | R/C          | VSORRESU        | (VSRESU) C                | 66770 Ur         | its for Vital Signs Results | beats/min                |
|        |                     | of the            |                 |           |              |                 | C                         |                  | its for Vital Signs Results | breaths/min              |
|        |                     | measurement?      |                 |           |              |                 | С                         | 66770 Ur         | its for Vital Signs Results | С                        |
|        |                     | measurement:      |                 |           |              |                 | C                         | 66770 Ur         | its for Vital Signs Results | F                        |
|        |                     |                   |                 |           |              |                 | c                         | 66770 Ur         | its for Vital Signs Results | mmHg                     |

## Use Controlled Terminology to create Questions/Prompts

(e.g., Vital Signs Data Collection Fields using CDASHIG and Controlled

Terminology)

Identify the required VSTEST **VSORRESU Controlled** Terminology from the **CDASHIG Domain** 

Use that terminology to create a conformant Prompt (and Unit) for the test in each log line

**Prompts: FIND** the VS measurements you need from the **VSTEST Terminology** 

PreText uses CT = VSTEST (C67153)

| Codelist<br>Code | Codelist Name         | CDISC Submission         |
|------------------|-----------------------|--------------------------|
|                  | Vital Signs Test Name | VSTEST                   |
| C67153           | Vital Signs Test Name | Body Mass Index          |
| C67153           | Vital Signs Test Name | Diastolic Blood Pressure |
| C67153           | Vital Signs Test Name | Heart Rate               |
| C67153           | Vital Signs Test Name | Respiratory Rate         |
| C67153           | Vital Signs Test Name | Systolic Blood Pressure  |
| C67153           | Vital Signs Test Name | Temperature              |

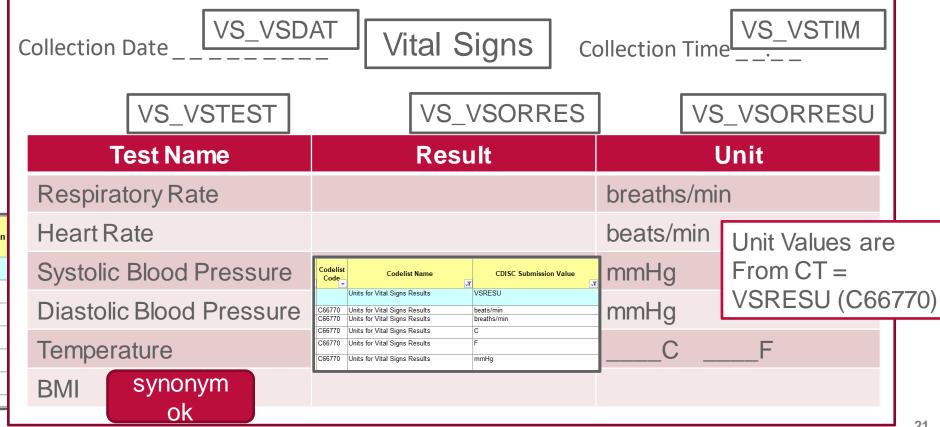

# Use Controlled Terminology to create Variable Names (i.e., FieldOIDs) (e.g., Vital Signs Data Collection Fields using CDASHIG and Controlled Terminology)

- Variable Pattern:
  - targetDataset\_targetVariable\_[--TESTCD]
- Example
  - Denormalized PreText using VSTEST Controlled Terminology
  - Denormalized FieldOIDs add VSTESTCD
     Controlled Terminology to normalized FieldOID

| PreText                       | FieldOID          |
|-------------------------------|-------------------|
| Temperature                   | VS_VSORRES_TEMP   |
| Temperature Unit              | VS_VSORRESU_TEMP  |
|                               |                   |
| Systolic Blood Pressure       | VS_VSORRES_SYSBP  |
| Systolic Blood Pressure Unit  | VS_VSORRESU_SYSBP |
|                               |                   |
| Diastolic Blood Pressure      | VS_VSORRES_DIABP  |
| Diastolic Blood Pressure Unit | VS_VSORRESU_DIABP |
|                               |                   |
| Heart Rate                    | VS_VSORRES_HR     |
| Heart Rate Unit               | VS_VSORRES_HR     |

| Codelist<br>Code | Codelist Name                 |             | SC Submission Value          |                  |  |  |  |  |
|------------------|-------------------------------|-------------|------------------------------|------------------|--|--|--|--|
|                  | Units for Vital Signs Results | VSRESU      |                              |                  |  |  |  |  |
| C66770           | Units for Vital Signs Results | beats/min   |                              |                  |  |  |  |  |
| C66770           | Units for Vital Signs Results | breaths/mir | You will find So             |                  |  |  |  |  |
| C66770           | Units for Vital Signs Results | С           | Tou will title St            | JIVIE            |  |  |  |  |
| C66770           | Units for Vital Signs Results | cm          | examples of de               |                  |  |  |  |  |
| C66770           | Units for Vital Signs Results | F           |                              | LIB ALS, but it  |  |  |  |  |
| C66770           | Units for Vital Signs Results | mmHg        | was not practical to include |                  |  |  |  |  |
|                  | Vital Signs Test Code         | VSTESTCE    | all possible VS              | STESTs.          |  |  |  |  |
| C66741           | Vital Signs Test Code         | BMI         |                              |                  |  |  |  |  |
| C66741           | Vital Signs Test Code         | DIABP       |                              | e the additional |  |  |  |  |
| C66741           | Vital Signs Test Code         | HR          | ones you need                | •                |  |  |  |  |
| C66741           | Vital Signs Test Code         | SYSBP       | normalized Fie               |                  |  |  |  |  |
| C66741           | Vital Signs Test Code         | TEMP        | the relevant                 | TESTCD           |  |  |  |  |
|                  | Vital Signs Test Name         | VSTEST      | terminology                  |                  |  |  |  |  |
| C67153           | Vital Signs Test Name         | Body Mass   |                              |                  |  |  |  |  |
| C67153           | Vital Signs Test Name         | Diastolic B | lood Pressure                |                  |  |  |  |  |
| C67153           | Vital Signs Test Name         | Heart Rate  |                              |                  |  |  |  |  |
| C67153           | Vital Signs Test Name         | Systolic Bl | ood Pressure                 |                  |  |  |  |  |
| C67153           | Vital Signs Test Name         | Temperatur  | re                           | 22               |  |  |  |  |
|                  |                               | •           |                              |                  |  |  |  |  |

### Controlled Terminology in NCI GLIB ALS

- Review NCI GLIB ALS DataDictionaries and DataDictionaryEntries
- Allowed to rename DataDictionary provided PID is still in the name
  - E.g., okay to shorten CDISC\_SDTM\_YES\_PID6343337\_V1\_0F to NY\_PID6343337\_V1\_0F
  - Recommended to either keep the short codelist name (e.g., "YES") or use CDISC Submission Value for the relevant codelist (e.g., "NY")
- NOTE: CDASH / SDTM allow you to add codelists to variables that do not already have a codelist specified
  - For NCI implementation, must follow CBIIT curation process and use non-enumerated CDEs without an enumerated value domain
  - In July 2019 version of NCI GLIB ALS: "LPO\_TBD" is no longer valid new CDEs have been drafted using "domainCode\_variable\_SPD" will be published this way in CaDSR
  - If you need to add a DataDictionary to a non-enumerated CDE, you cannot use the existing variable name because enumerated / non-enumerated is an attribute of the CDE that cannot be changed. Instead, add \_SPD to the FieldOID. Check the draft CDEs in CaDSR.

### Updates to GLIB ALS for LPO\_TBD Dictionaries

Note: New *enumerated* CDEs have been drafted in CaDSR with \_SPD Short names

|         |            |                             |             | _ |              |
|---------|------------|-----------------------------|-------------|---|--------------|
| FormOID | FieldOID   | DraftFieldName              | VariableOID |   | DataDictiona |
| T,      | ₩          | ▼                           |             | ¥ |              |
|         |            |                             |             |   |              |
|         |            | Category for Concomitant    |             |   |              |
| CM      | CM_CMCAT   | Medication PID6400575_V1_0  | CM_CMCAT    |   | LPO_TBD      |
|         |            |                             |             |   |              |
|         |            | Subcategory for Concomitant |             |   |              |
| CM      | CM_CMSCAT  | Medication PID6400576_V1_0  | CM_CMSCAT   |   | LPO_TBD      |
|         |            | Concomitant Meds Dictionary |             |   |              |
|         |            | or Standardized Term        |             |   |              |
| CM      | CM_CMDECOD | PID6400966_V1_0             | CM_CMDECOD  |   | LPO_TBD      |
| 7       |            |                             |             | _ |              |

If the DataDictionary for any Field looks like this in the NCI GLIB ALS

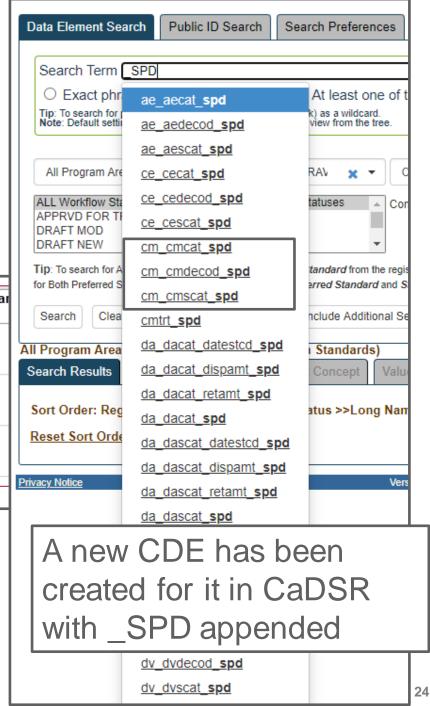

Example: MHCAT

New CDE New PID CDE 2 Public ID: 6413031 7199998 Version 1.0 1.0 Long Name: Category for Medical History Category for Medical History Short Name: MHCAT MH\_MHCAT\_SPD Preferred Question Text: What was the category of the medical history? What was the category of the medical history? Definition: A grouping of topic-variable values based on user defined A grouping of topic-variable values based on sponsor defined characteristics. characteristics. CDISC Variable Terminology Category Medical History Category Clinical Study Sponsor Defined Value Domain: Category Data Element Concept: Medical History Domain Medical History Category Medical History Domain Medical History Category Context: NCI Standards NRDS. Workflow Status: RELEASED DRAFT NEW Origin: CDISC:Clinical Data Interchange Standards Consortium CDISC: Clinical Data Interchange Standards Consortium Registration Status: Qualified Incomplete

#### Session 3 Summary

- CDASH Conformance Rule covered in this session is to use published SDTM Controlled Terminology in data collection
  - As the values in response lists (DataDictionaries)
  - To display standardized names of tests for Findings Class data (--TEST) on the CRF
  - To create denormalized variables (FieldOID)
- NCI GLIB ALS DataDictionaryEntries conform to this CDASH rule
  - CodedData (value stored in the variable) uses the SDTM CDISC Submission Values (except for case)
  - UserDataString (value displayed on the CRF) uses the same value, or a synonym

# Questions?

NCICDISCSupport@nih.gov